## Drawing a line segment

Line segments are basic graphics primitives. To efficiently display goodquality line segments is a fundamental problem in real-time computer graphics. Three methods for drawing a line segment will be discussed in this lesson, leading to Bresenham's algorithm which uses on average one integer addition per pixel to rasterize a line segment.

**Input:** starting point  $(xs, ys)$  and ending point  $(xe, ye)$ , where  $xs, ys, xe, ye$ are integers.

## Assumptions:

•  $ye \geq ys, xe > xs,$  and  $|ye - ys| \leq |xe - xs|$ . So  $0 \leq k = (ye - ys)/(xe$  $xs) \leq 1$ , k the slope. Note that any other line segment can be transformed to such a position by properly choosing the starting point or swapping x and <sup>y</sup> coordinates, if necessary.

 One pixel is to be found on each vertical line intersecting the given line segment.

A sequence of pixels will be determined to approximate the line segment.

## Method 1:

For each unit increment in x-direction,  $y$  is increased by  $k$ , the slope. If the intersection between the vertical line  $x = i$  and the given line segmeny is  $(i, y_i)$ , the intersection between the next vertical line  $x = i + 1$  and the given line is  $(i + 1, y_i + k)$ . See the figure.

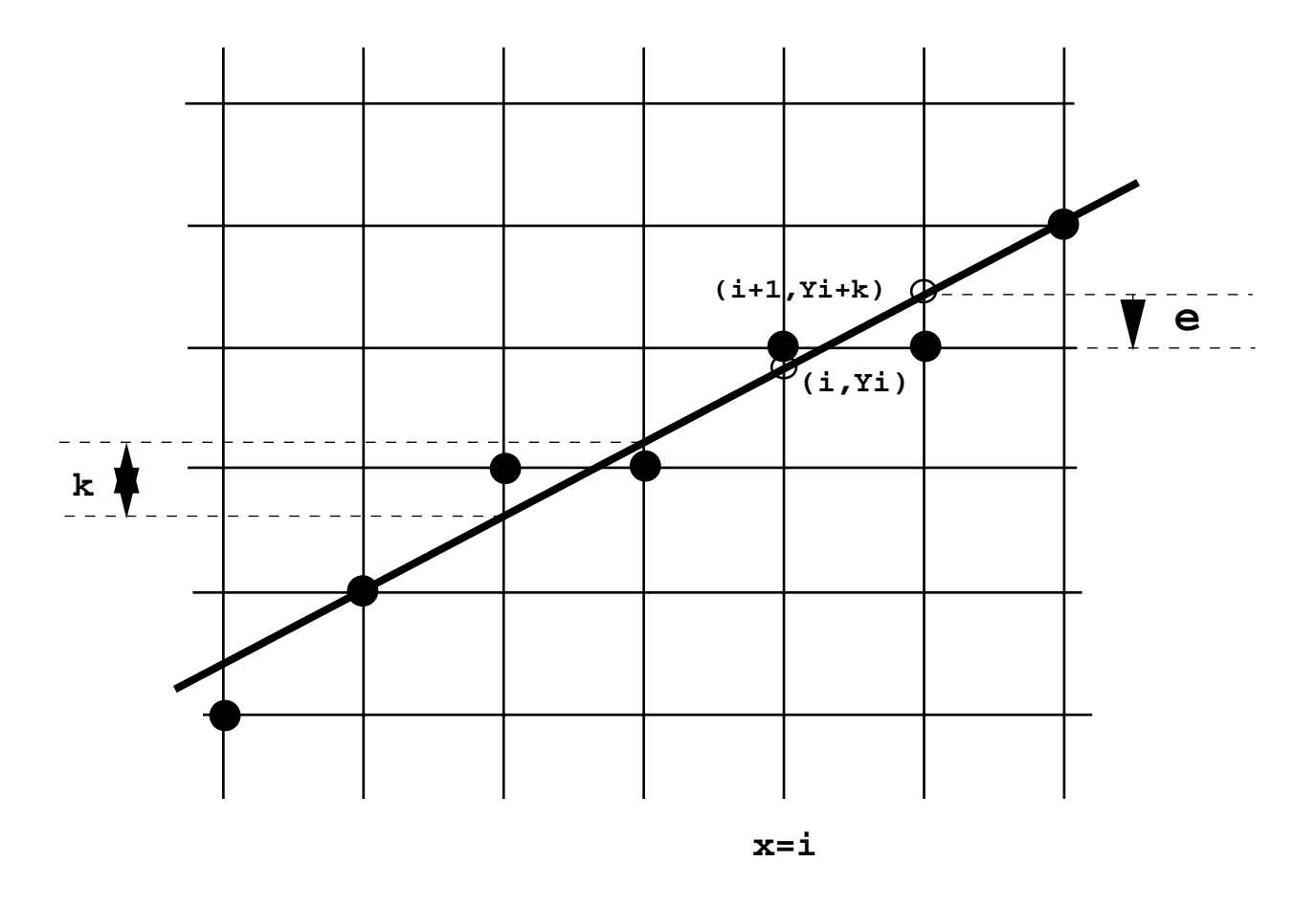

**Raster Line Drawing**

Note that, since pixel positions are needed, we must round  $(i, y_i)$ ,  $xs \leq i \leq j$ xe, to the nearest integer point  $(i, \lfloor y_i + 0.5 \rfloor)$ . The pseudo code is as follows.

```
Line Drawing 1:
\blacksquare \blacksquare \blacksfloat k, yy;
                                         k k - k - k - k - k - k - k - k - k - k - k - k - k - k - k - k - k - k - k - k - k - k - k - k - k - k - k - k - k - k - k - k - k - k - k - k - ky = y and y = yf(x)=x , f(x)=x , f(x)=x , f(x) , f(x) , f(x) , f(x) , f(x) , f(x) , f(x) , f(x) , f(x) , f(x) , f(x) , f(x) , f(x) , f(x) , f(x) , f(x) , f(x) , f(x) , f(x) , f(x) , f(x) , f(x) , f(x) , f(x) , f{y = ftrunc(yy + 0.5);
```

$$
\begin{aligned} \texttt{write\_pixel(x, y)}; \\ \texttt{yy} \; &= \; \texttt{yy} \; + \; \texttt{k}; \end{aligned}
$$

 $\mathcal{L}$  . Find the matrix operations are used in this solution of the solutions of  $\mathcal{L}$ point operations are slower than integer operations.

# Method 2:

}

**Idea**: Suppose that the distance e of  $(i, y_i)$  to the horizontal grid line right below it is recorded. Then the lower pixel should be chosen if and only if  $e < 0.5$ . To facilitate this test, we denote  $e - 0.5$  by e instead. Thus, the lower pixel is chosen if and only if  $e < 0$ . Pay attention to how e is updated in each step.

```
\blacksquare \blacksquare \blacksf is the contract of the contract of the contract of the contract of the contract of the contract of the contract of the contract of the contract of the contract of the contract of the contract of the contract of the co
                                                    k = (ye - ys)/(xe - xs);
                                                    x = xs; y = ys;
                                                    \bullet -0.5; \bullet -0.5; \bullet -0.5; \bullet -0.5; \bullet -0.5; \bullet -0.5; \bullet -0.5; \bullet -0.5; \bullet -0.5; \bullet -0.5; \bullet -0.5; \bullet -0.5; \bullet -0.5; \bullet -0.5; \bullet -0.5; \bullet -0.5; \bullet -0.5; \bullet -0.5; \bullet -0.5; \bullet -0.5; f(x)=x , f(x)=x , f(x)=x , f(x) , f(x) , f(x) , f(x) , f(x) , f(x) , f(x) , f(x) , f(x) , f(x) , f(x) , f(x) , f(x) , f(x) , f(x) , f(x) , f(x) , f(x) , f(x) , f(x) , f(x) , f(x) , f(x) , f(x) , f{\blacksquare if \blacksquare . The contract of \blacksquarewrite_pixel(x,y);else{y = y + 1;
```

```
write\_pixel(x, y);
                                                                             \blacksquaree - 1; the experimental experimental experimental experimental experimental experimental experimental experimental experimental experimental experimental experimental experimental experimental experimental experimen
                                      }e = e + k;
}
```
Remark: Floating-point operations are still used in method 2.

## Method 3:

Idea: We use *program transformation* to translate method 2 into a new algorithm. The key observation is: it is the sign of e, not its value, that determines the next pixel to be selected.

Let  $a = xe - xs$ ,  $b = ye - ys$ . Then  $k = b/a$ . All the statements in method 2 that affect the value of  $e$  are

<sup>e</sup> = 0:5; <sup>e</sup> = <sup>e</sup> 1; e= <sup>e</sup> +

Multiplying 2a to both sides of these three expressions, we obtain

$$
2a * e = -a
$$
;  $2a * e = 2a * e - 2a$ ;  $2a * e = 2a * e + 2b$ ;

Naming  $2a * e$  by d yields

$$
d=-a;\quad d=d-2a;\quad d=d+2b.
$$

Using these three expressions to replace the original statements that are used to generate <sup>e</sup> in method 2 yields the following pseudo code.

```
long x, y, distribution and dy, and dy, and dy, and dy, and dy, and dy, and dy, and dy, and dy, and dy, and dy
                            \sim \sim y \sim y \sim y \sim y \sim y \sim y \sim y \sim y \sim y \sim y \sim y \sim y \sim y \sim y \sim y \sim y \sim y \sim y \sim y \sim y \sim y \sim y \sim y \sim y \sim y \sim y \sim y \sim y \sim y \sim y \sim y
```

```
dx = 2*(xe - 2*(xe - 2a *); /* dx = 2a */(xe - 2a */(xe - 2a */(xe - 2a */(xe - 2a */(xe - 2a */(xe - 2a */(xe
 dy and the 2 total field of the 2 total field of the 2 total field of the 2 total field of the 2 total field o
 d \alpha - \alpha - \alpha - \alpha \beta - \alpha \beta - \alpha \beta - \beta - \beta - \beta - \beta - \beta - \beta - \beta - \beta - \beta - \beta - \beta - \beta - \beta - \beta - \beta - \beta - \beta - \beta - \beta - \beta - \beta - \beta - \beta - f(x)=x , f(x)=x , f(x)=x , f(x) , f(x) , f(x) , f(x) , f(x) , f(x) , f(x) , f(x) , f(x) , f(x) , f(x) , f(x) , f(x) , f(x) , f(x) , f(x) , f(x) , f(x) , f(x) , f(x) , f(x) , f(x) , f(x) , f(x) , f{\sim 000 \sim 000 \sim 000 \sim 000 \sim 000 \sim 000 \sim 000 \sim 000 \sim 000 \sim 000 \sim 000 \sim 000 \sim 000 \sim 000 \sim 000 \sim 000 \sim 000 \sim 000 \sim 000 \sim 000 \sim 000 \sim 000 \sim 000 \sim 000 \sim 
                                           we set \mathbf{x} yields a set \mathbf{x}else{y = y + 1;
                                         write\_pixel(x, y);
                                           \sim decreases and \sim dx; and \sim dx; and \sim dx; and \sim dx; and \sim dx; and \sim}d = d + dy;
```
Remarks: This algorithm uses integer operations only. It can be further simplied by re-arranging some statements.

## Bresenham's algorithm

}

By combining the statement  $d = d - dx$ ; and  $d = d + dy$ ; in the case of moving up diagonally, we have the final algorithm, which on average uses one integer addition and one sign testing per pixel.

long x, y, dx, dy, dy\_x, d;

```
x = xs; y = ys;
 dx = 2*(xe - 2*(xe - 2a *); /* dx = 2a */(xe - 2a */(xe - 2a */(xe - 2a */(xe - 2a */(xe - 2a */(xe - 2a */(xe
 dy and the 2 total field of the 2 total field of the 2 total field of the 2 total field of the 2 total field o
 dy_x = dy - dx;
 denote the set of \alpha and \alpha is the set of \alpha . The set of \alpha is the set of \alphaf(x)=x , f(x)=x , f(x)=x , f(x)=x , f(x) , f(x) , f(x) , f(x) , f(x) , f(x) , f(x) , f(x) , f(x) , f(x) , f(x) , f(x) , f(x) , f(x) , f(x) , f(x) , f(x) , f(x) , f(x) , f(x) , f(x) , f(x) , f(x) , {\blacksquare if the contract of \elld = d + dy;
              else{\mathbf{y} = \mathbf{y} + \mathbf{y} , the set of \mathbf{y} = \mathbf{y} + \mathbf{y} , the set of \mathbf{y} = \mathbf{y} + \mathbf{y}\sim d \sim d \sim d \sim d \sim d \sim d \sim d \sim d \sim d \sim d \sim d \sim d \sim d \sim d \sim d \sim d \sim d \sim d \sim d \sim d \sim d \sim d \sim d \sim d \sim d \sim d \sim d \sim d \sim d \sim d \sim d \sim}write\_pixel(x,y);
```
# Questions:

}

Can you come up with a line drawing algorithm that is faster than Bresenham's algorithm?